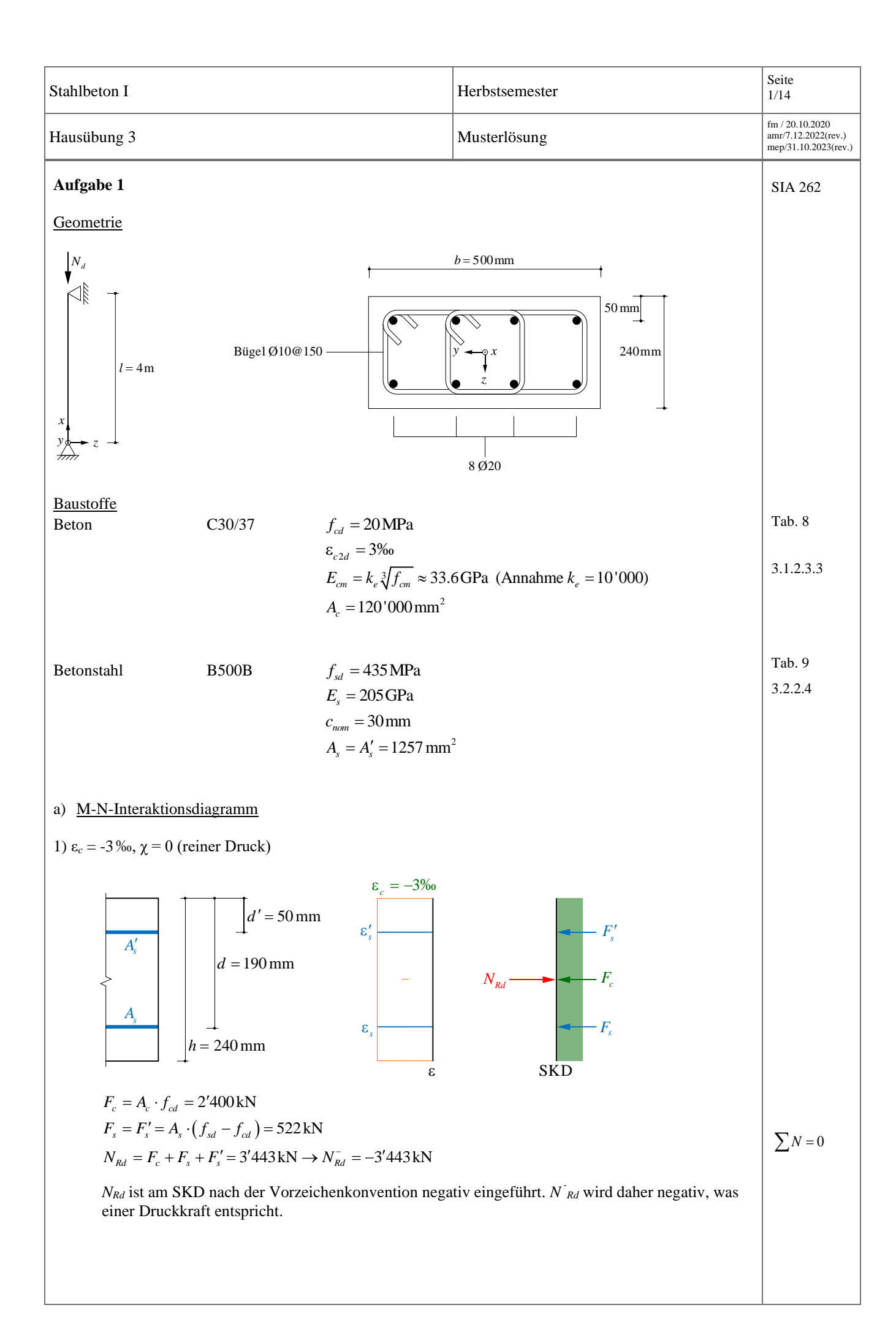

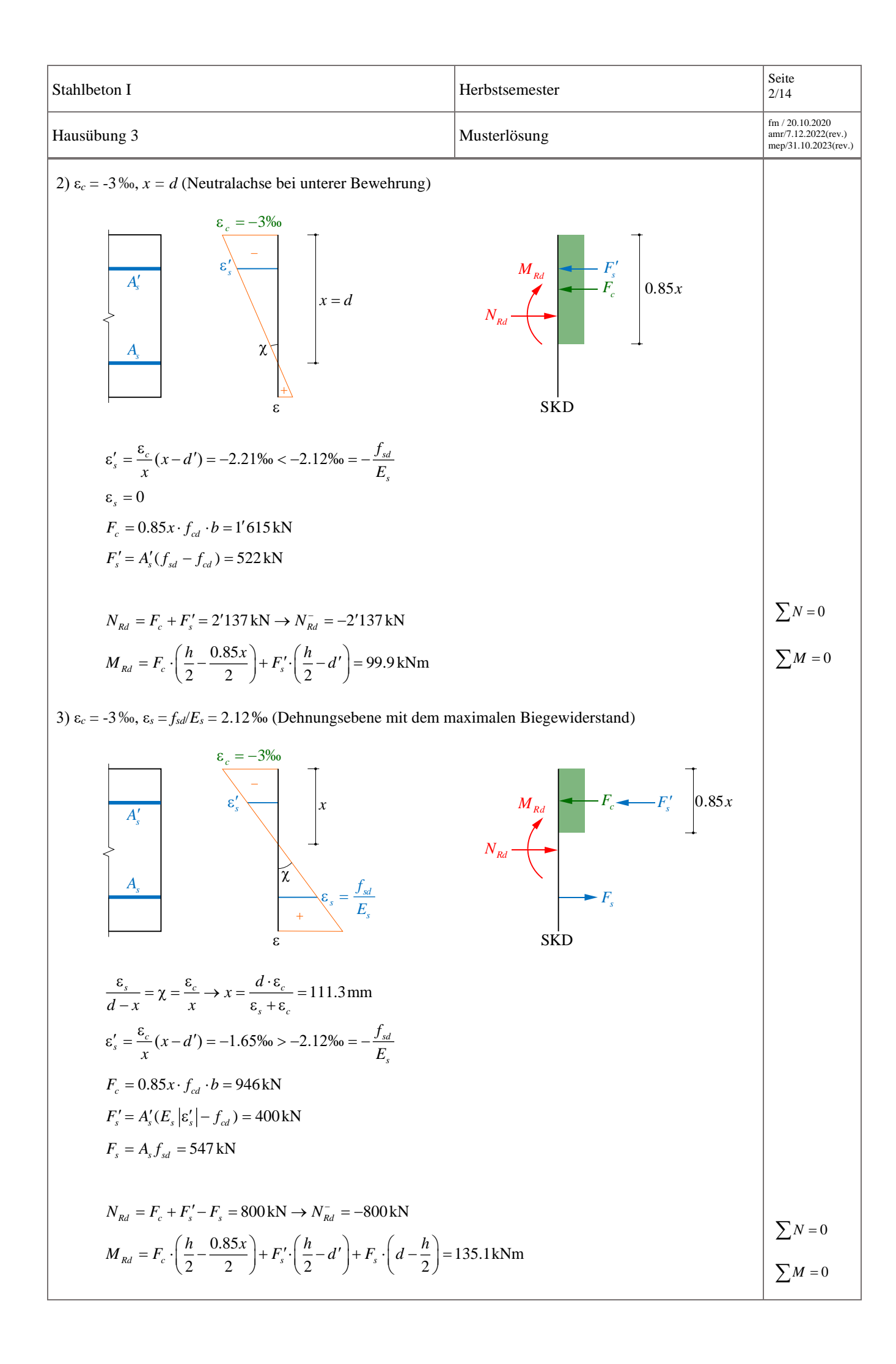

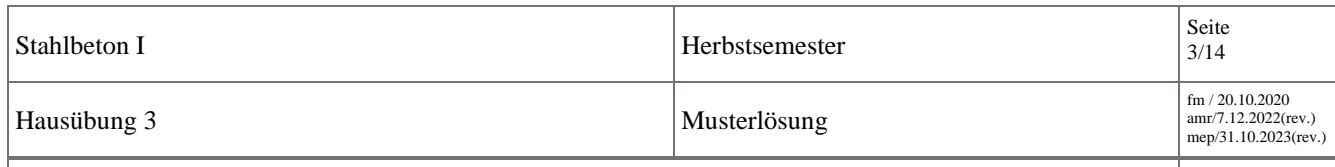

4) ε*<sup>s</sup>* = *fsd*/*E<sup>s</sup>* = 2.12‰, *N =* 0 (reine Biegung)

Für reine Biegung ist die Dehnungsebene nicht bekannt. Nur die Dehnung der unteren Bewehrung ist mit ε*<sup>s</sup>* = 2.12‰ gegeben. Dies folgt aus der Betrachtung der Dehnungsebene 3: Um *N =* 0 zu erhalten muss der Beitrag der oberen Bewehrung und der Betondruckzone am horizontalen Gleichgewicht verringert werden. Dies wird erreicht, indem sich die Lage der Neutralachse nach oben verschiebt. Für die Dehnung der oberen Bewehrung und des Betons müssen Annahmen getroffen werden. Mit diesen Annahmen kann eine Dehnungsebene bestimmt werden. Anschliessend muss geprüft werden, ob die getroffenen Annahmen mit dieser Dehnungsebene übereinstimmen. Falls dies nicht der Fall ist, müssen die Annahmen angepasst werden wodurch eine neue Dehnungsebene resultieren würde.

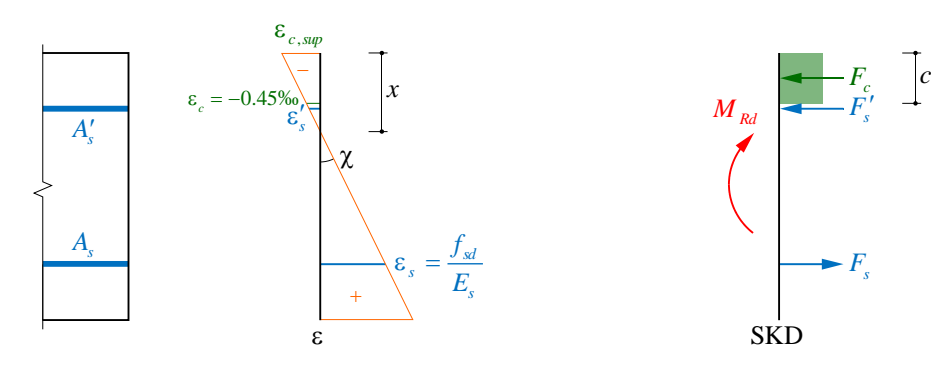

$$
\text{Annahmen:} \quad c = x \cdot \left( 1 - \frac{0.45\%}{|\varepsilon_{c, \sup}}| \right), \ \varepsilon_{c, \sup} \ge -3\%
$$

Die maximale Betonstauchung ε*c,sup* erreicht nicht zwingend 3‰. Der Rechteckspannungsblock darf nicht mit Höhe 0.85x angesetzt werden. Es wird die allgemeine Formulierung des Rechteckspannungsblocks verwendet.

$$
-\frac{f_{sd}}{E_s} = -2.12\% \le \varepsilon'_s \le 0
$$

*<sup>c</sup> d* (obere Bewehrung liegt nicht innerhalb des Betonspannungsblocks)

$$
\varepsilon'_{s}(x) = -\varepsilon_{s} \frac{x - d'}{d - x}
$$
  
\n
$$
\varepsilon_{c, sup}(x) = -\varepsilon_{s} \frac{x}{d - x}
$$
  
\n
$$
c(x) = x \cdot \left(1 - \frac{0.45\%}{|\varepsilon_{c, sup}|}\right) = x - \frac{0.45\%}{\varepsilon_{s}}(d - x)
$$

$$
F_c(x) = c(x) \cdot f_{cd} \cdot b
$$
  
\n
$$
F'_s(x) = A'_s E_s \left| \varepsilon'_s(x) \right|
$$
  
\n
$$
F_s = A_s f_{sd} = 547 \text{ kN}
$$
  
\n
$$
F_s - F_c(x) - F'_s(x) = 0 \text{ kN} \rightarrow x = 70.6 \text{ mm}
$$

Überprüfung der Annahmen:

 $\varepsilon'_{s}$  (*x* = 70.6 mm) = -0.37‰ > -2.12‰  $\rightarrow$  i.O.  $\varepsilon_{c, sup}$  (x = 70.6 mm) = -1.25‰  $\ge$  -3‰  $\rightarrow$  i.O.  $c(x = 70.6 \text{ mm}) = 45.2 \text{ mm} < d' = 50 \text{ mm} \rightarrow \text{i}.O.$ 

Da alle getroffenen Annahmen erfüllt sind, kann der Biegewiderstand für reine Biegung bestimmt  $F_s - F_c(x) - F'_s(x) = 0$ kN  $\rightarrow x = 70.6$ mm<br>
Überprüfung der Annahmen:<br>  $\varepsilon'_s(x = 70.6$ mm) = -0.37%o > -2.12%o  $\rightarrow$  i.O.<br>  $\varepsilon_{c,sup} (x = 70.6$ mm) = -1.25%o ≥ -3%o  $\rightarrow$  i.O.<br>  $c(x = 70.6$ mm) = 45.2 mm < d' = 50 mm  $\rightarrow$  i.O.<br>
Da alle get

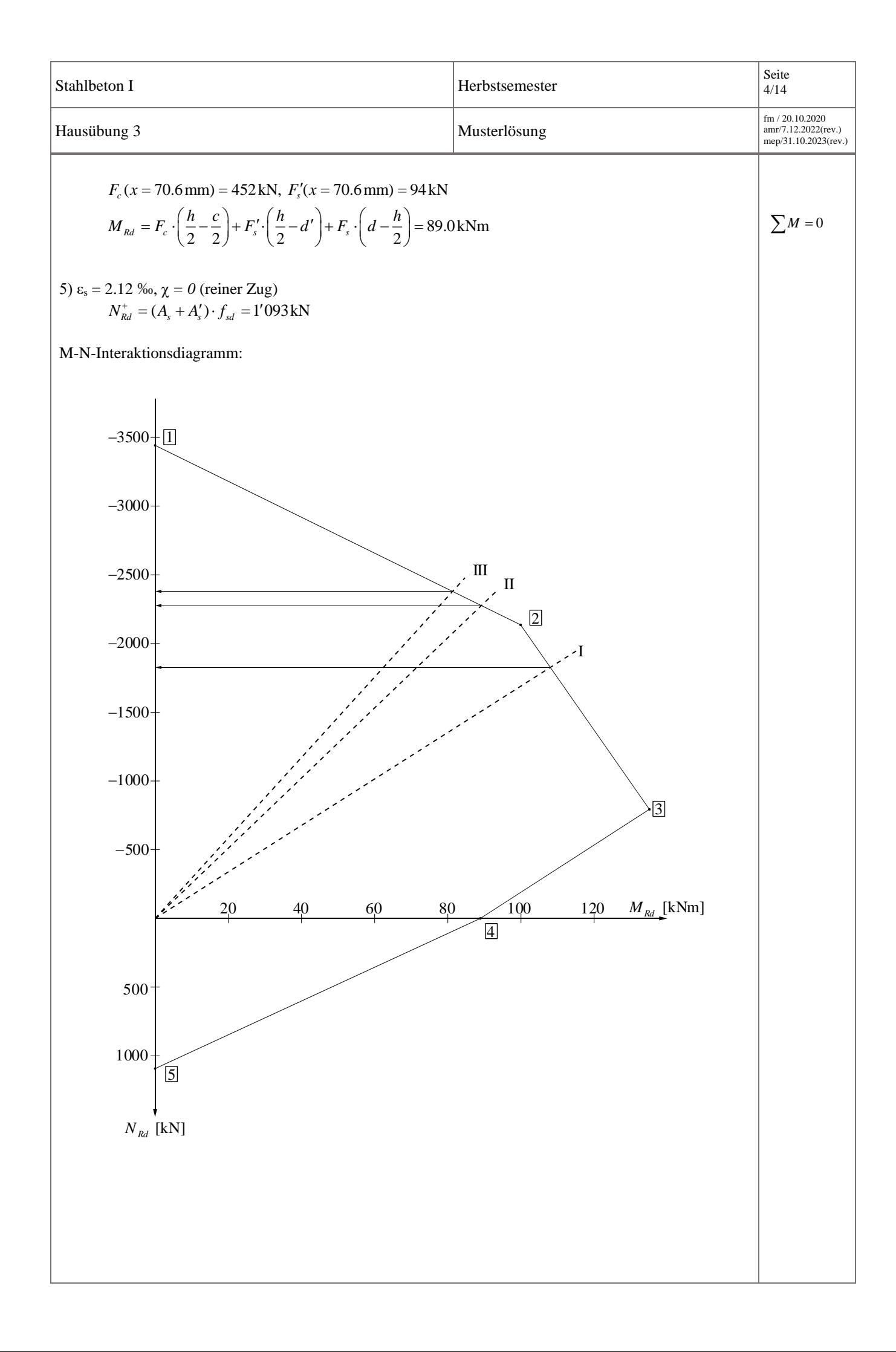

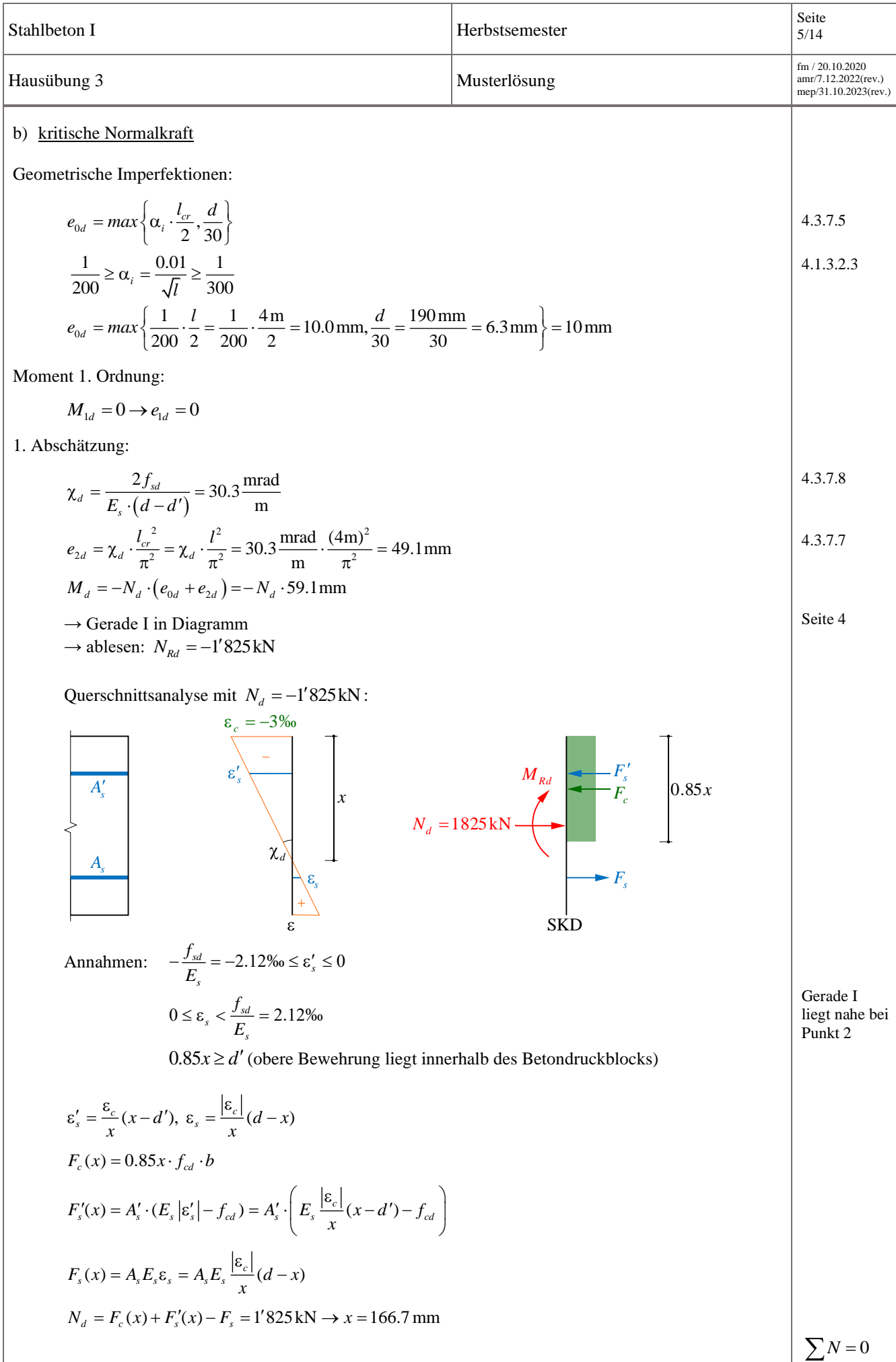

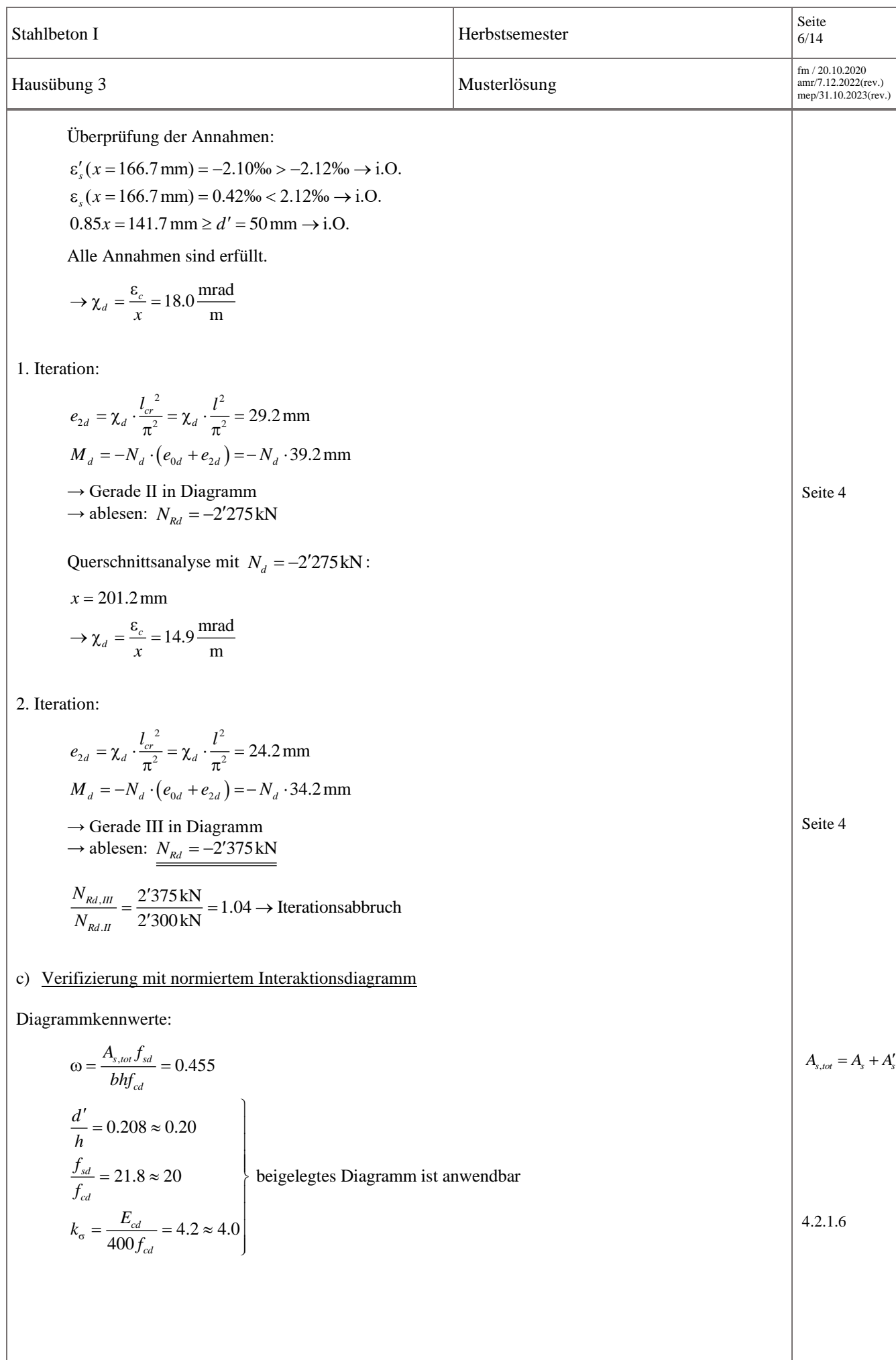

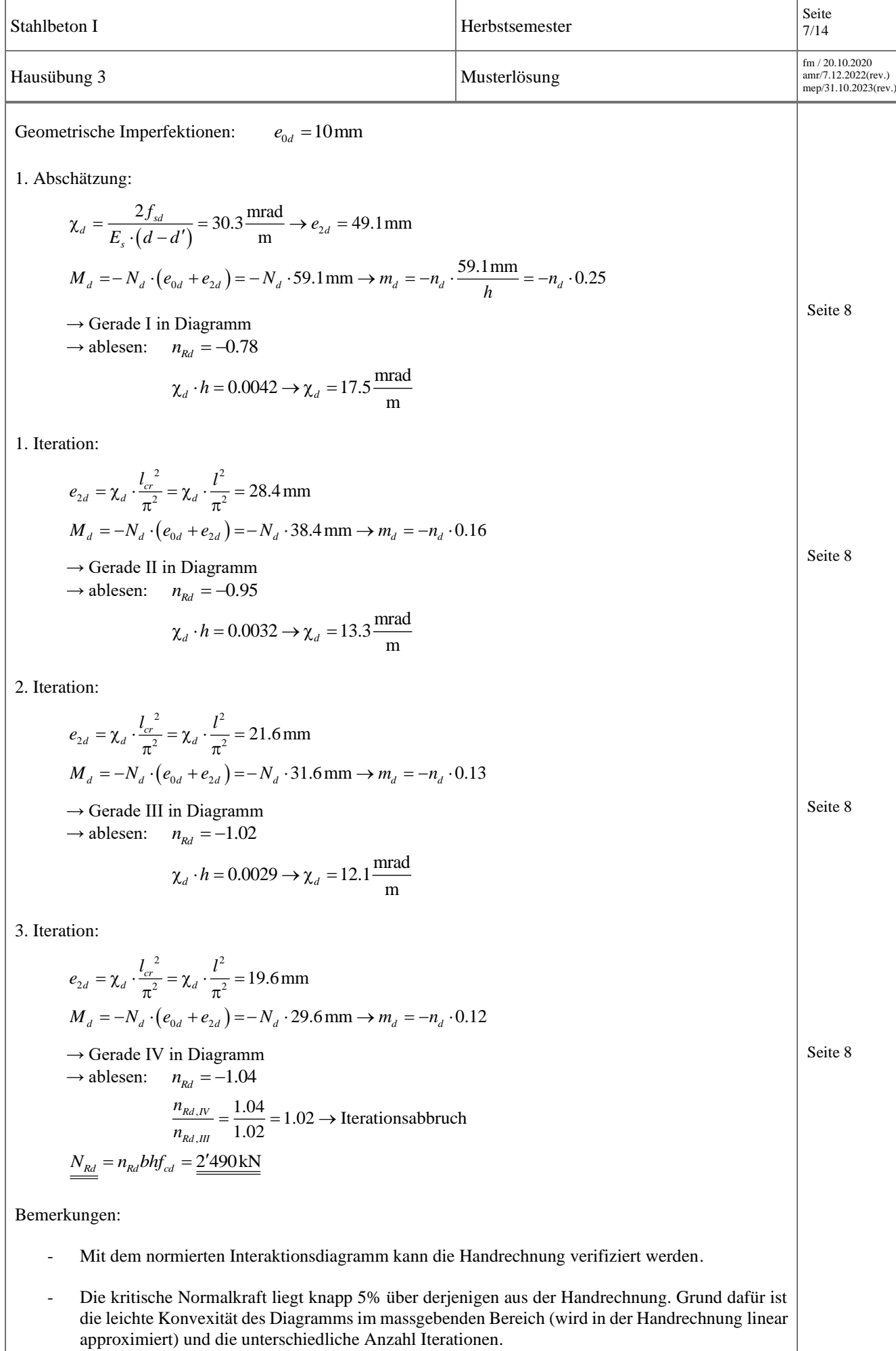

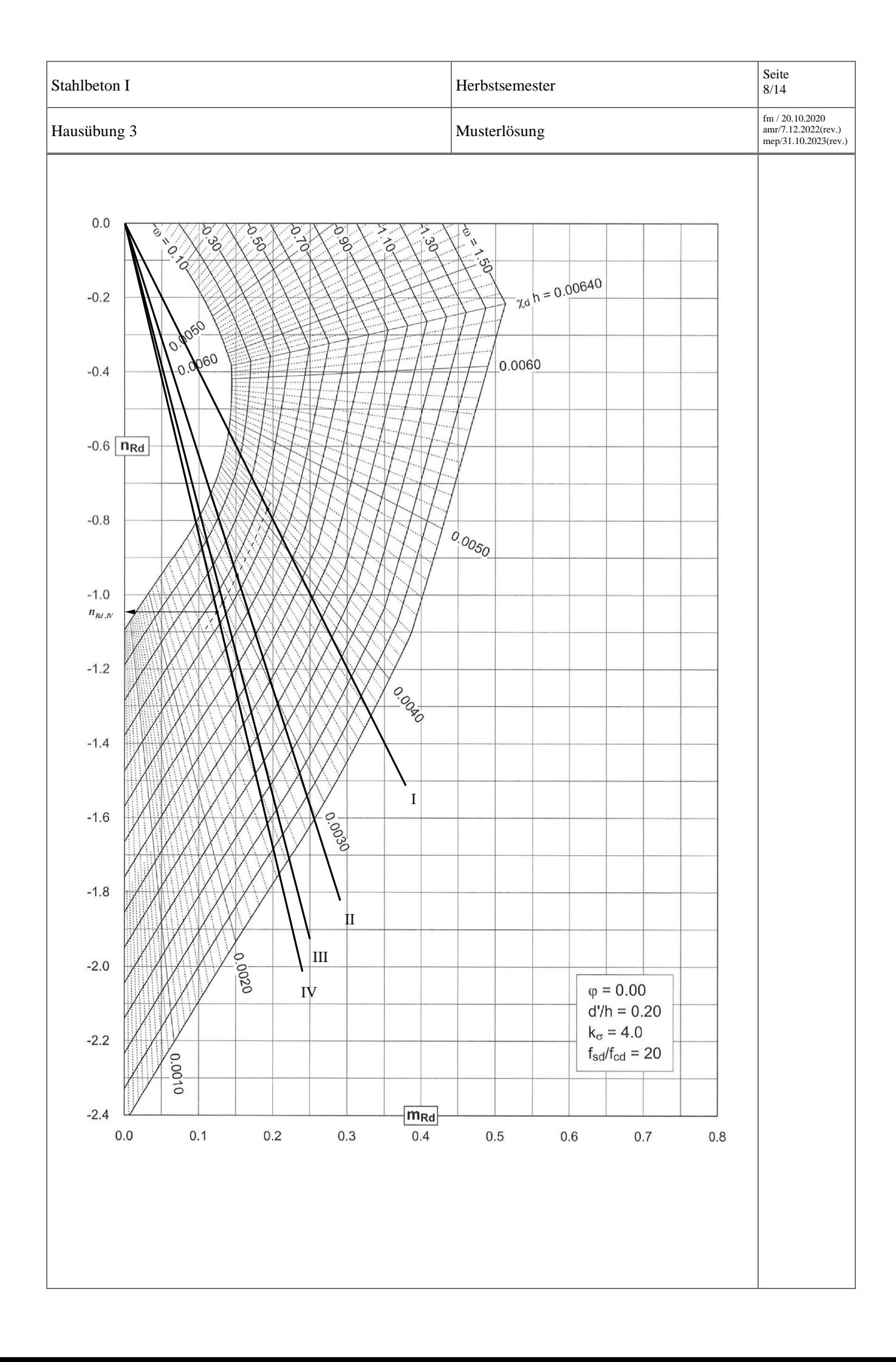

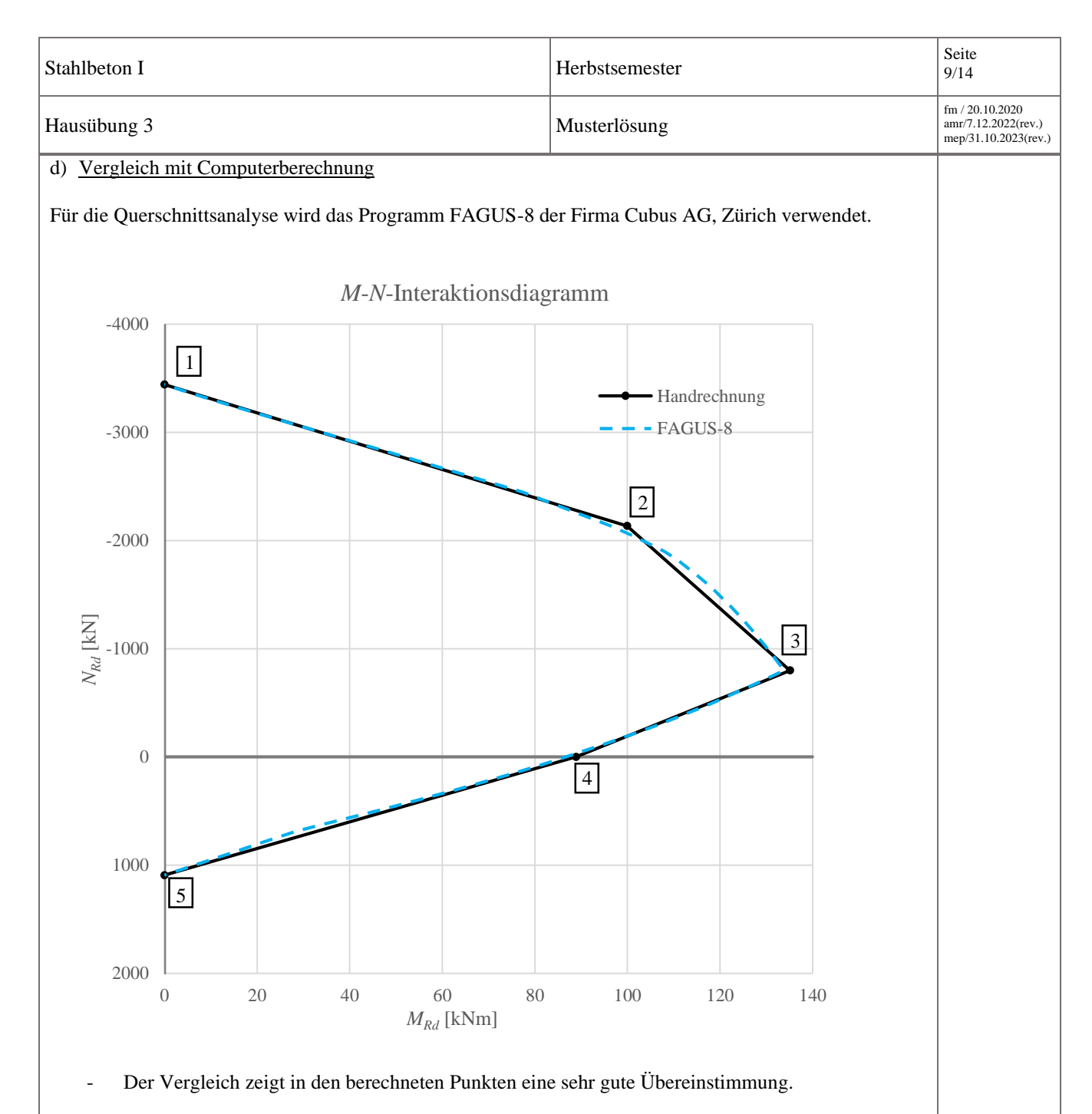

- Insbesondere die Punkte 1,4 und 5 stimmen mit der Computerberechnung praktisch überein.

- In den Punkten 2 und 3 wird der Biegewiderstand mit der Handrechnung leicht überschätzt. Dies ist die Folge der unterschiedlichen Spannungs-Dehnungs-Charakteristiken:

- Handrechnung: Betonspannungsblock
- **·** FAGUS: effektive Betonspannungsverteilung

Zusätzlich kann in FAGUS die Stahldehnung in der Zugzone nur auf 2.1‰ beschränkt werden, anstatt exakt auf *fsd*/*Es*.

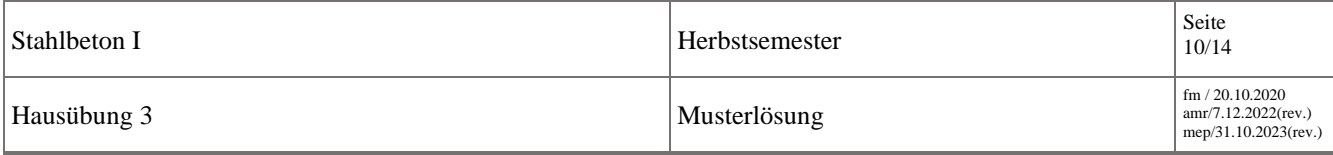

## **Aufgabe 2**

Um das Verhalten der unterschiedlichen Querschnitte zu vergleichen werden hier die Interaktionsdiagramme mittels Fliessbedingung dargestellt (entspricht dem Materialverhalten Ideal Plastisch in der App). Die Fliessbedingungen erlauben es, direkt zu erkennen, welchen Einfluss der Beton und der Bewehrungsstahl auf das Interaktionsdiagramm haben. Es ist anzumerken, dass das aus der Kombination der Fliessbedingungen von Beton und Bewehrung resultierende Interaktionsdiagramm den Bruchwiderstand überschätzen. Dies liegt daran, dass die zugrundeliegende Annahme von starr-ideal plastischem Verhalten weder für den Beton noch die Bewehrung zutrifft.

Die Fliessfunktion des Betons lautet

$$
Y_c = \pm M + N \left( \frac{h}{2} + \frac{N}{2bf_c} \right) = 0
$$

was zu den beiden folgenden parabolischen Begrenzungen führt:

$$
M \ge 0: \qquad M = -N\left(\frac{h}{2} + \frac{N}{2bf_c}\right)
$$

$$
M < 0: \qquad M = N\left(\frac{h}{2} + \frac{N}{2bf_c}\right)
$$

Die Fliessbedingung des Stahls *Y<sup>s</sup>* = 0 kann in den verschiedenen Quadranten unter Berücksichtigung der Überdeckung wie folgt ausgedrückt werden:

$$
N \ge 0, M \ge 0: \qquad M = A_s f_s (h - 2d) - \frac{(h - 2d)}{2} N
$$
  

$$
N < 0, M \ge 0: \qquad M = A_s f_s (h - 2d) + \frac{(h - 2d)}{2} N
$$
  

$$
N < 0, M < 0: \qquad M = -A_s f_s (h - 2d) - \frac{(h - 2d)}{2} N
$$
  

$$
N \ge 0, M < 0: \qquad M = -A_s f_s (h - 2d) + \frac{(h - 2d)}{2} N
$$

Stellt man diese Gleichungen im Interaktionsdiagramm dar, so resultieren die grünen und blauen Fliessbedingungen. Die Fliessbedingung von Stahlbeton kann durch geometrische Linearkombination der Fliessbedingungen von Stahl und Beton gefunden werden. Aufgrund der Überdeckung weisen die Fliessbedingung von Stahl und dem Beton am Ursprung nicht die gleiche Steigung auf.

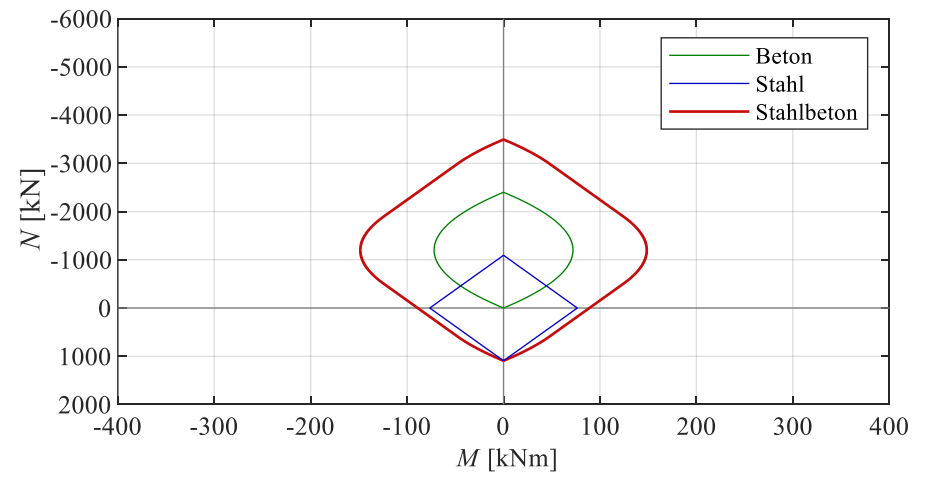

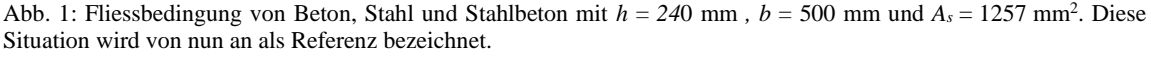

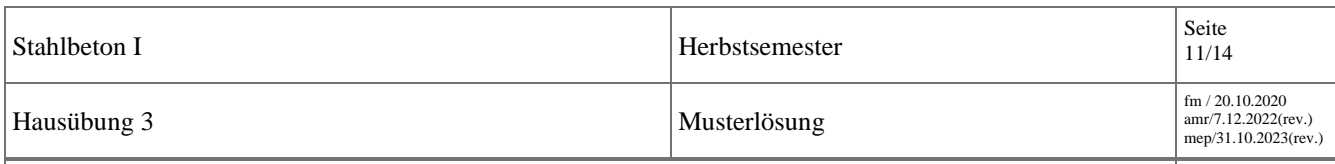

### a) Erhöhung der Höhe des Referenzquerschnitts um 50%

Wird die Querschnittshöhe um 50% erhöht, kann der Stahlbetonquerschnitt grössere Momente und höhere Drucknormalkräfte aufnehmen.

Die Erhöhung der Momente kann dadurch begründet werden, dass sowohl für den Beton als auch den Stahl ein höherer Querschnitt den Hebelarm der inneren Kräfte vergrössert, wodurch sich beide Fliessbedingungen in Richtung der positiven und negativen Momente ausweiten. Der grössere innere Hebelarm ist durch die grössere Steigung der Fliessbedingung des Stahls und des Betons am Ursprung in Abbildung 2 ersichtlich. Die Fliessbedingung des Stahls ändert sich in Normalkraftrichtung nicht. Die Erhöhung der Drucknormalkraft des Stahlbetons folgt daher nur aus der Vergrösserung der maximalen Drucknormalkraft des Betons, welche aus der grösseren Querschnittsfläche des Beton resultiert.

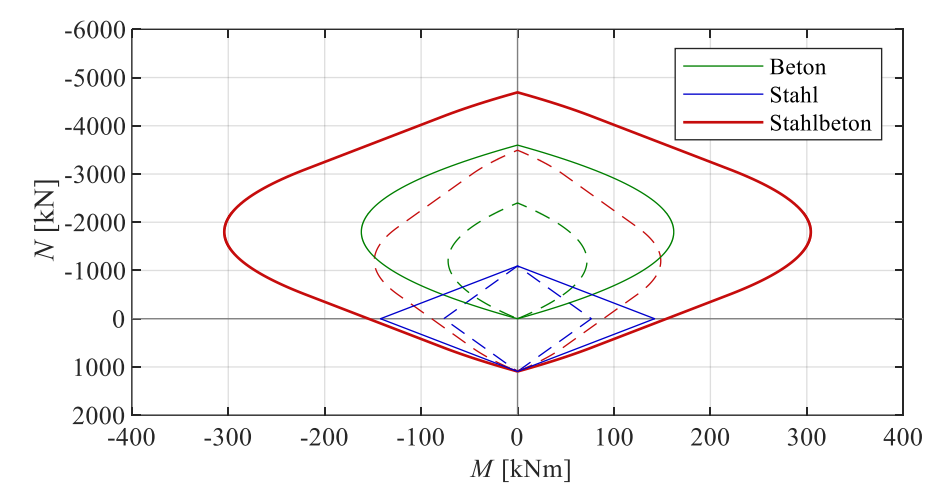

Abb. 2: Fliessbedingung von Beton, Stahl und Stahlbeton bei 50 % grösserer Querschnittshöhe im Vergleich mit Referenz (gestrichelt).

#### b) Erhöhung der Breite des Referenzquerschnitts um 50%

Wird die Querschnittsbreite um 50% erhöht, kann der Stahlbetonquerschnitt grössere Momente und höhere Drucknormalkräfte aufnehmen. Im Vergleich zu a) sind die maximalen Momente jedoch wesentlich kleiner, während die maximale Drucknormalkraft um denselben Betrag erhöht wird.

Dies kann dadurch begründet werden, dass die Erhöhung der Breite des Stahlbetonquerschnitts nur einen Einfluss auf die Fliessbedingung des Betons hat. Die Fliessbedingung des Stahls bleibt identisch. Durch die grössere Betonfläche kann eine höhere Drucknormalkraft und ein grösseres Moment aufgenommen werden, es gibt jedoch keinen Einfluss auf den Hebelarm. Aus diesem Grund sind die Tangenten beim Ursprung der beiden Beton Fliessbedingungen identisch.

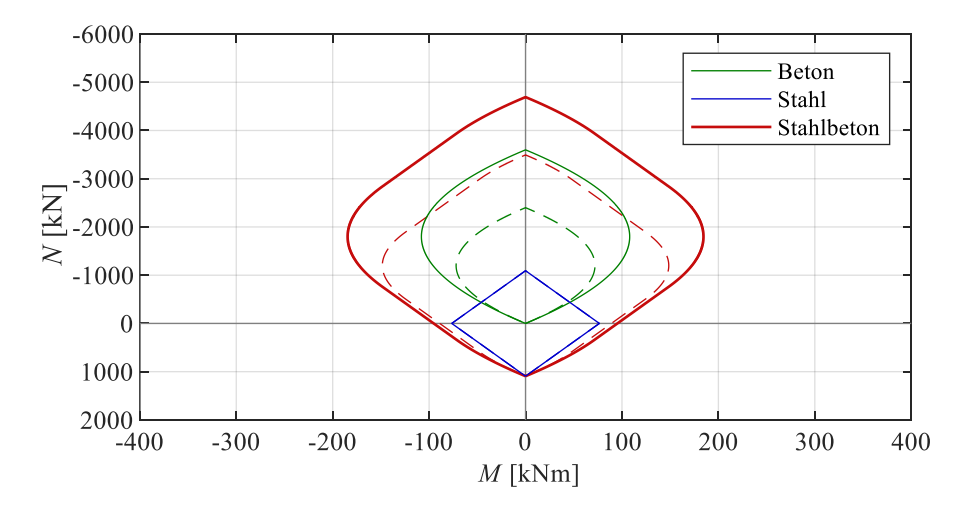

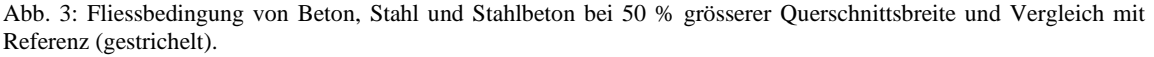

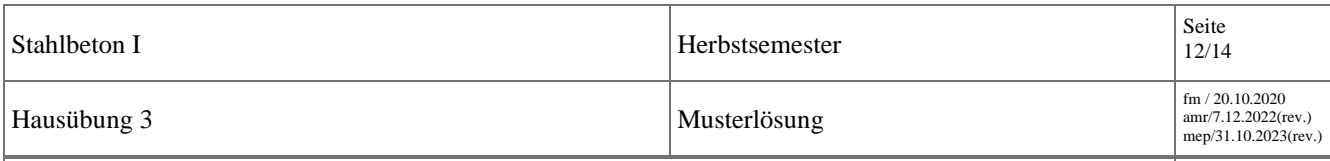

# c) Erhöhung der Querschnittsfläche der Bewehrung des Referenzquerschnitts um 50%

Wird die Querschnittsfläche der Bewehrung um 50% erhöht, kann ein Einfluss auf die maximal zulässigen Druckkräfte, Zugkräfte und Momente des Stahlbetonquerschnitts festgestellt werden. Die Erhöhung der Querschnittsfläche der Bewehrung hat nur einen Einfluss auf die Fliessbedingung des Stahls. Diese wird um den Ursprung skaliert.

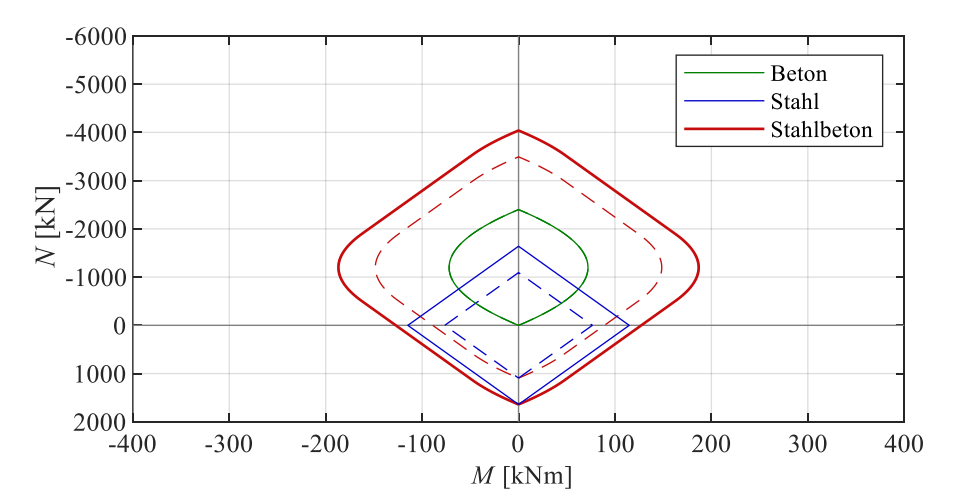

Abb. 4: Fliessbedingung von Beton, Stahl und Stahlbeton bei 50 % grösserer Querschnittsfläche der Bewehrung und Vergleich mit Referenz (gestrichelt).

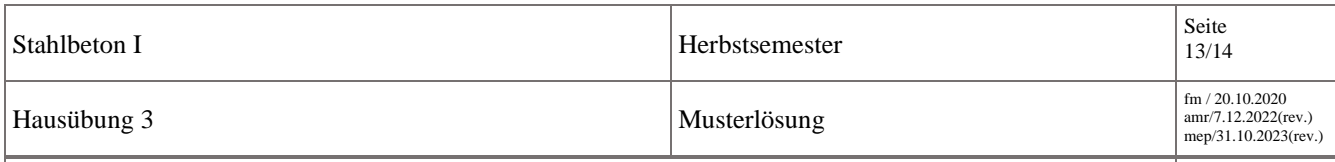

## **Aufgabe 3**

a) Beweis: Kennlinie des gerissenen Zustands ist tangential zu jener des ungerissenen Zustands beim Dekompressionsmoment

Im ungerissenen Zustand verhält sich der Querschnitt linear elastisch. Die Steigung der Kennlinie entspricht der ungerissenen Steifigkeit:

$$
EI' = E_c \left( \frac{bh^3}{12} + 2 \cdot A_s (n-1) \left( d - \frac{h}{2} \right)^2 \right)
$$

Die Steigung der gerissenen Kennlinie kann durch Ableiten gefunden werden. Die Gleichung der Kennlinie kann aus dem Gleichgewicht der Momente am Querschnitt bestimmt werden.

Die Dehnungsebene wird durch die unabhängigen Variablen *x* und *χ* definiert. Beim Dekompressionsmoment wird am unteren Querschnittsrand gerade eine Spannung von 0 erreicht. Das bedeutet, dass die Druckzonenhöhe *x* der Höhe des Querschnitts *h* entspricht.

$$
M = -\frac{1}{2}bh\sigma_{c, sup}\left(\frac{h}{2} - \frac{h}{3}\right) + A_s(\sigma_s - \sigma_{c,s})\left(d - \frac{h}{2}\right) - A'_s(\sigma'_s - \sigma'_{c,s})\left(\frac{h}{2} - d'\right)
$$
  

$$
= -\frac{1}{2}bhE_c\varepsilon_{c, sup}\left(\frac{h}{2} - \frac{h}{3}\right) + A_s(E_s\varepsilon_s - E_c\varepsilon_s)\left(d - \frac{h}{2}\right) - A'_s(E_s\varepsilon'_s - E_c\varepsilon'_s)\left(\frac{h}{2} - d'\right)
$$
  

$$
= -\frac{1}{12}bh^2E_c\varepsilon_{c, sup} + A_s(n-1)E_c\varepsilon_s\left(d - \frac{h}{2}\right) - A'_s(n-1)E_c\varepsilon'_s\left(\frac{h}{2} - d'\right)
$$

Wobei σ*c,s = Ecc,s = Ec<sup>s</sup>* die Spannung im Beton auf Höhe der unteren Bewehrung bezeichnet und σ*'c,s = Ec'c,s = Ec'<sup>s</sup>* die Spannung im Beton auf Höhe der oberen Bewehrung. Der Abzug dieser Spannungen ist nötig, da die Spannungsverteilung im Beton mit dem Bruttoquerschnitt berechnet wurde. Da *x* festgelegt wurde bleibt *χ* als einzige Variable. Die Dehnungen können als Funktion der Krümmung wie folgt ausgedrückt werden:

$$
\varepsilon_{c, sup} = -\chi h, \quad \varepsilon_s = -\chi(h-d), \quad \varepsilon'_s = -\chi(h-d') = -\chi d
$$

Das Momentengleichgewicht ergibt sich zu:

$$
M = \frac{1}{12}bh^2E_c\chi h - A_s(n-1)E_c\chi(h-d)\left(d - \frac{h}{2}\right) + A'_s(n-1)E_c\chi d\left(d - \frac{h}{2}\right)
$$
  
=  $\frac{1}{12}bh^3E_c\chi - A_s(n-1)E_c\chi(h-2d)\left(d - \frac{h}{2}\right)$   
mit  $A_s = A'_s$  und  $\frac{h}{2} - d' = d - \frac{h}{2}$ 

Nach Ableitung nach χ folgt:

$$
\frac{\partial M}{\partial \chi} = \frac{1}{12}bh^3E_c - A_s(n-1)E_c(h-2d)\left(d-\frac{h}{2}\right)
$$

$$
= E_c\left(\frac{bh^3}{12} + 2A_s(n-1)\left(d-\frac{h}{2}\right)^2\right)
$$

$$
= EI^I
$$

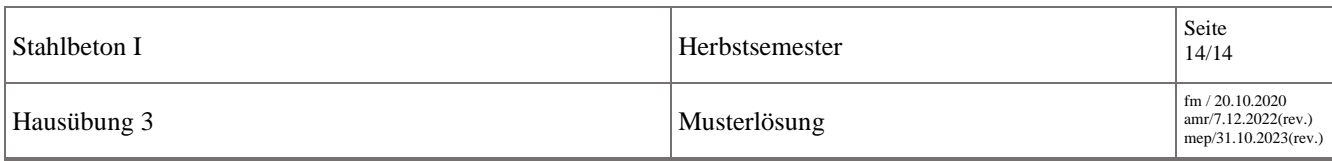

### b) Dehnungsbegrenzung Stützen vs. Biegeträger

Bei Biegeträgern kann die Dehnung in der Zugbewehrung auf die mittlere Dehnung, bei welcher im Riss die Bruchdehnung erreicht wird, begrenzt werden (≈0.5ε*ud*, Fall i). Bei Stützen soll diese Dehnung auf die Dehnung bei Fliessbeginn begrenzt werden (Fall ii).

Bei Stützen ist der Einfluss von Effekten 2. Ordnung zu beachten. Zwar ist der Querschnittswiderstand bei Betrachtung der Dehnungsebenen aus Fall i grösser, jedoch ist hier auch die Biegesteifigkeit (Zustand III) geringer. Dadurch kommen Effekte 2. Ordnung, wie z.B. Knicken, stärker zur Geltung. Die Systemtraglast ist bei Berücksichtigung der Dehnungsebenen von Fall ii grösser.

Als Begrenzung der Dehnungsebenen auf der Druckseite des angreifenden Moments wird in Fall iiA eine Dehnung von *fsd/E<sup>s</sup>* in der Bewehrung angenommen. Diese Begrenzung ist nicht ausreichend, falls dadurch am gedrückten Querschnittsrand eine Dehnung grösser ε*c2d* auftritt. Zur Überprüfung sollte die Dehnungsebene 3 (*x = h/2*) verwendet werden. Falls der Beton am gedrückten Querschnittsrand den Bruchzustand erreicht, müssen anstelle von Fall iiA die Dehnungsebenen von Fall iiB benutzt werden, wobei die Dehnung am gedrückten Querschnittsrand auf ε*c2d* begrenzt wird und in der Bewehrung dementsprechend geringere Dehnungen resultieren.

## c) *c*-Wert für Kragarm mit Momentenbelastung

Die Verformung zweiter Ordnung kann wie folgt bestimmt werden:

$$
e_{2d} = \chi_d \frac{l_{cr}^2}{c}
$$

Der Wert *c* hängt im Einzelfall vom statischen System und von der Belastungsart ab. Im Fall einer gelenkig gelagerten Stütze oder eines Kragarms mit angreifendem Einzelmoment beträgt der Faktor *c* laut Vorlesungsfolien  $c = 8 < \pi^2$ . Somit wird die Verformung zweiter Ordnung unterschätzt, falls  $c = \pi^2$ angenommen wird.

Herleitung von *c* = 8 im Fall eines Kragarms mit angreifenden Einzelmoment:

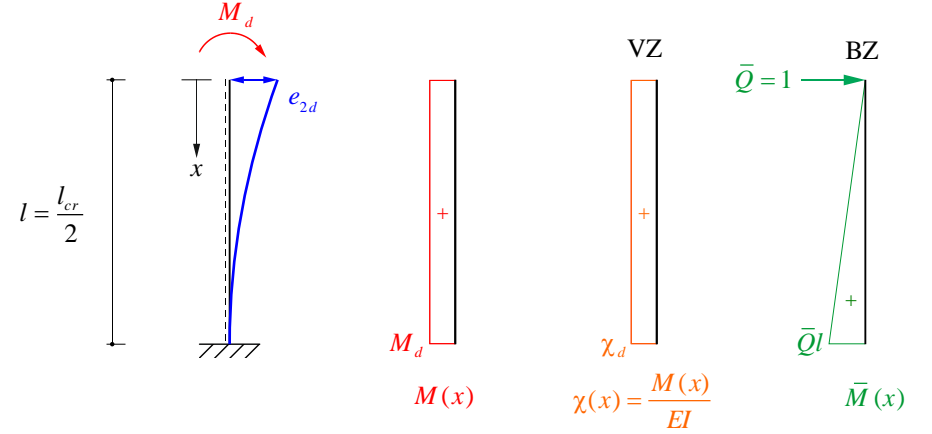

Arbeitsgleichung:

Einführung einer Einzelkraft *Q* <sup>=</sup> 1 an der Stelle der gesuchten Verformung (im BZ):

$$
e_{2d} = \int_0^l \frac{M(x)}{EI} \overline{M}(x) dx = \int_0^l \chi(x) \overline{M}(x) dx
$$

Mithilfe der Integrationstabelle ergibt sich:

$$
e_{2d} = \frac{1}{2} \chi_d \overline{Q} l \cdot l = \chi_d \frac{l_{cr}^2}{8}
$$

und somit  $c = 8$ .